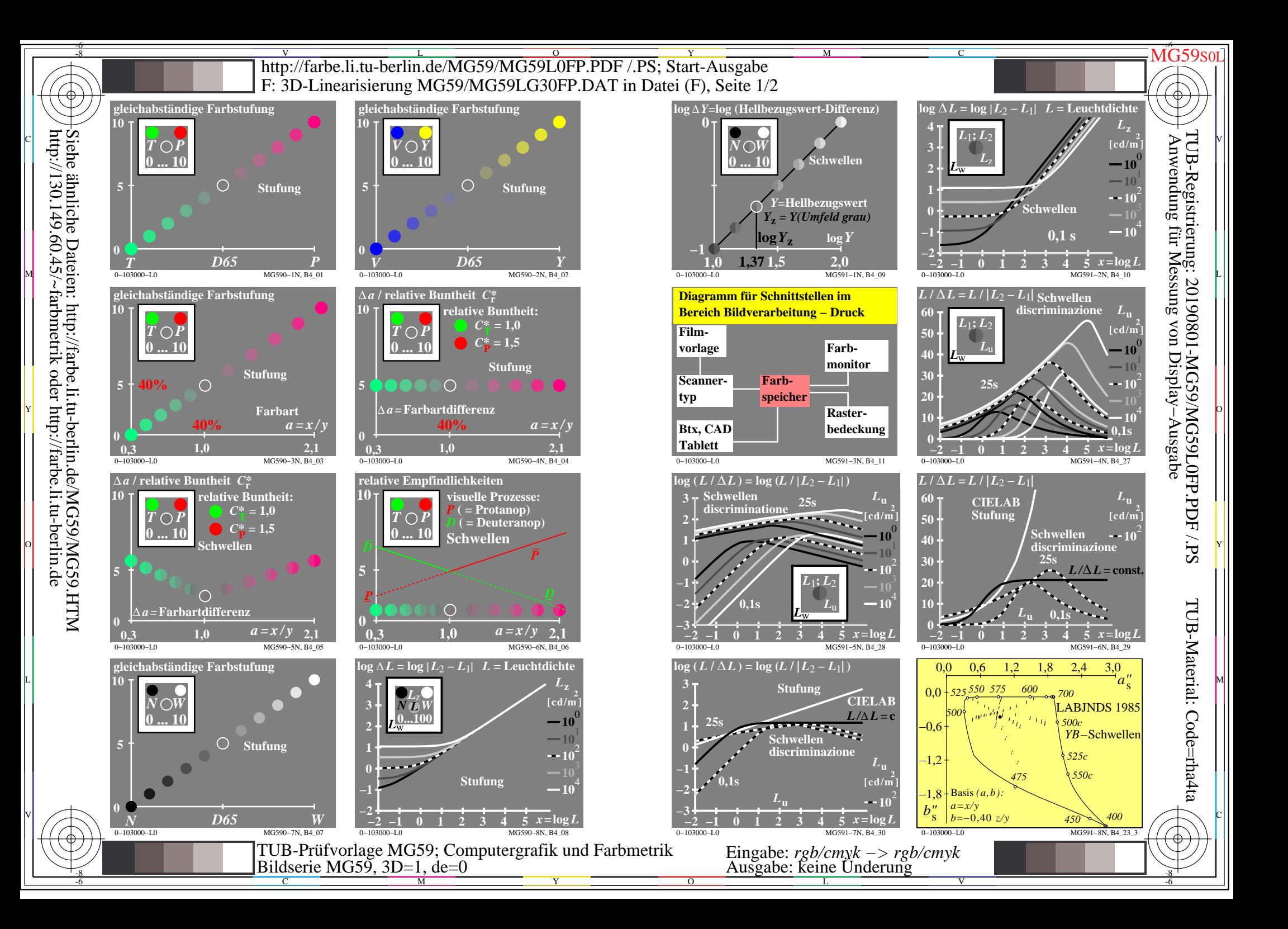

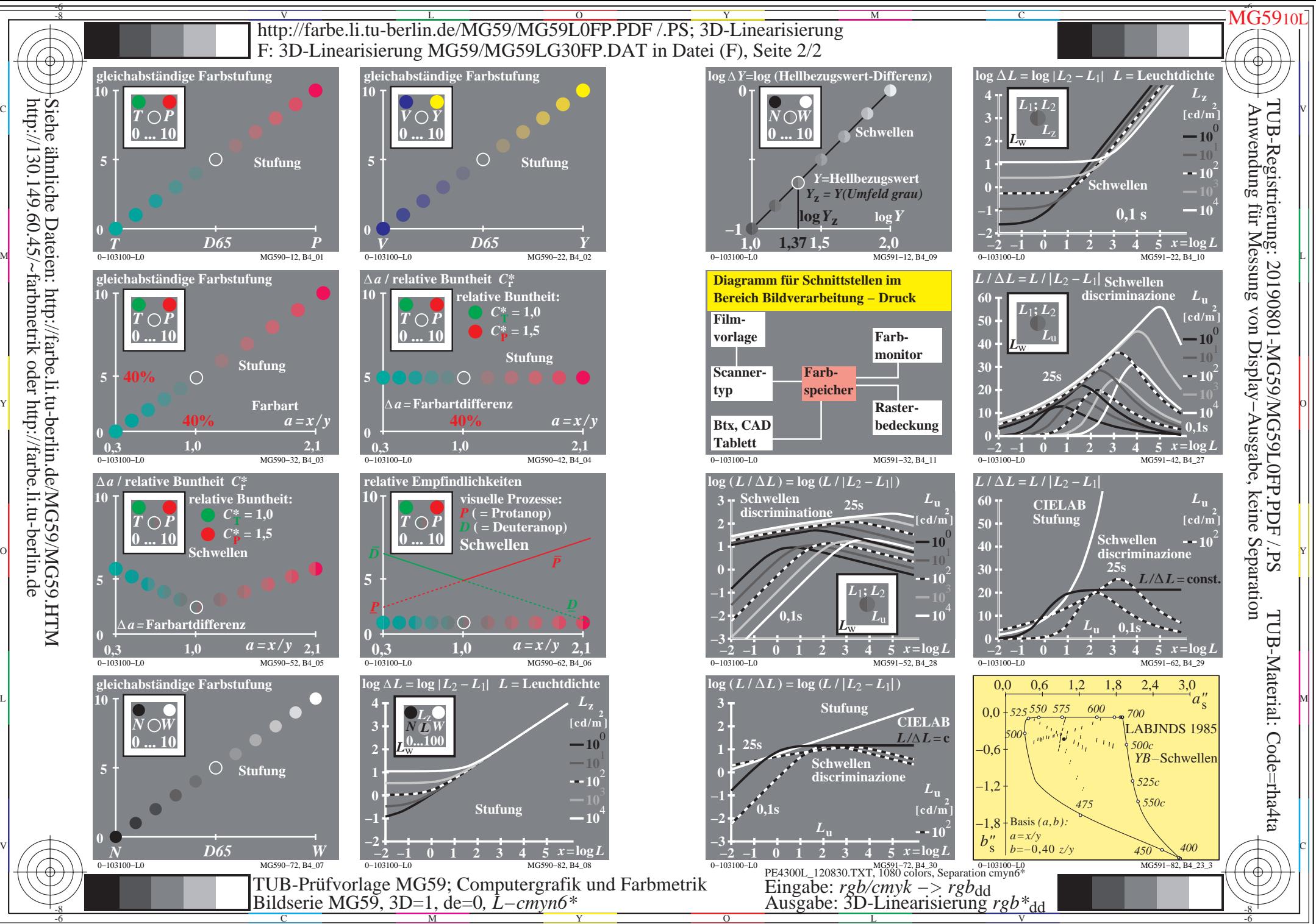

http://130.149.60.45/~farbmetrik oder http://farbe.li.tu-berlin.de

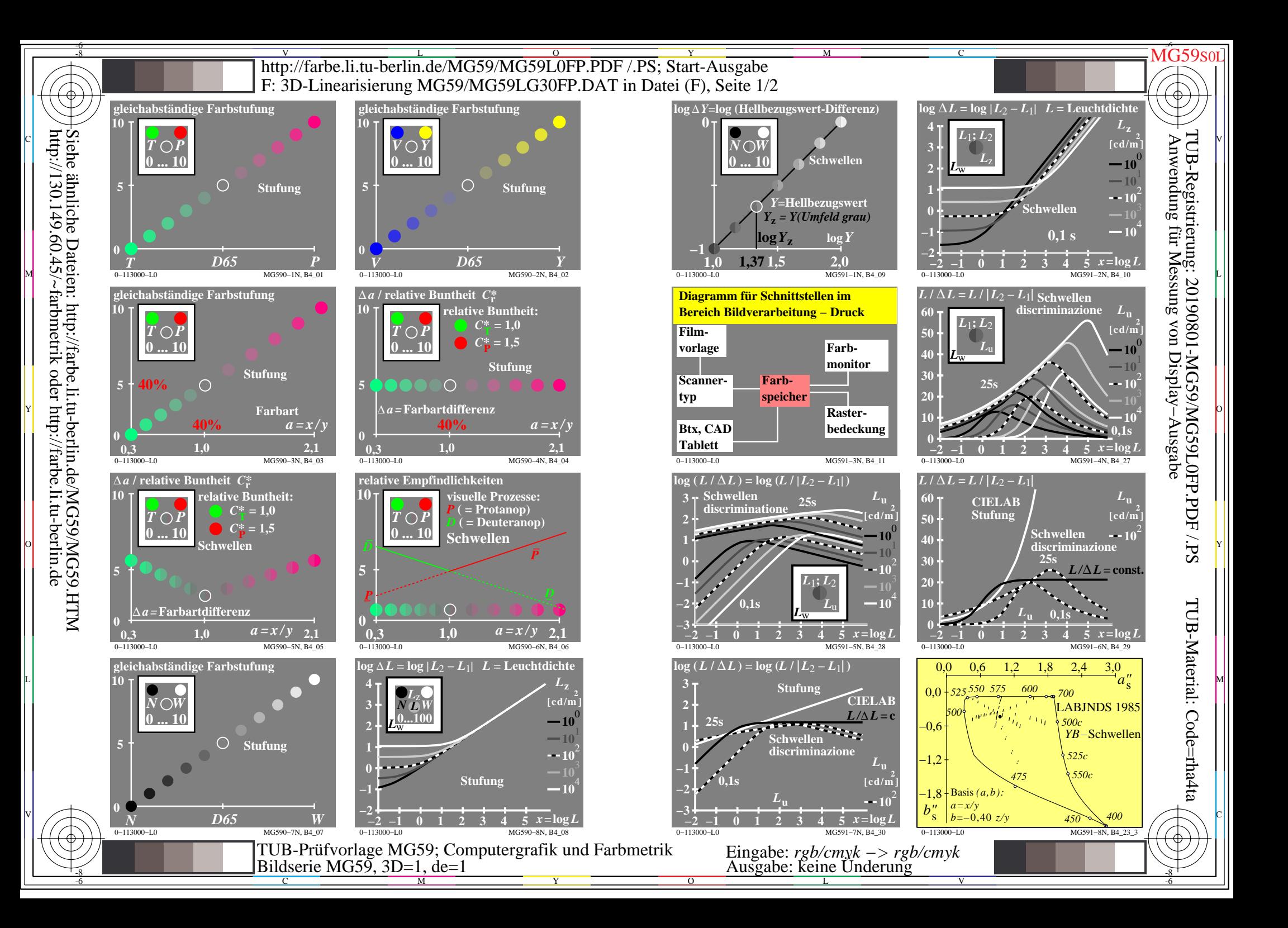

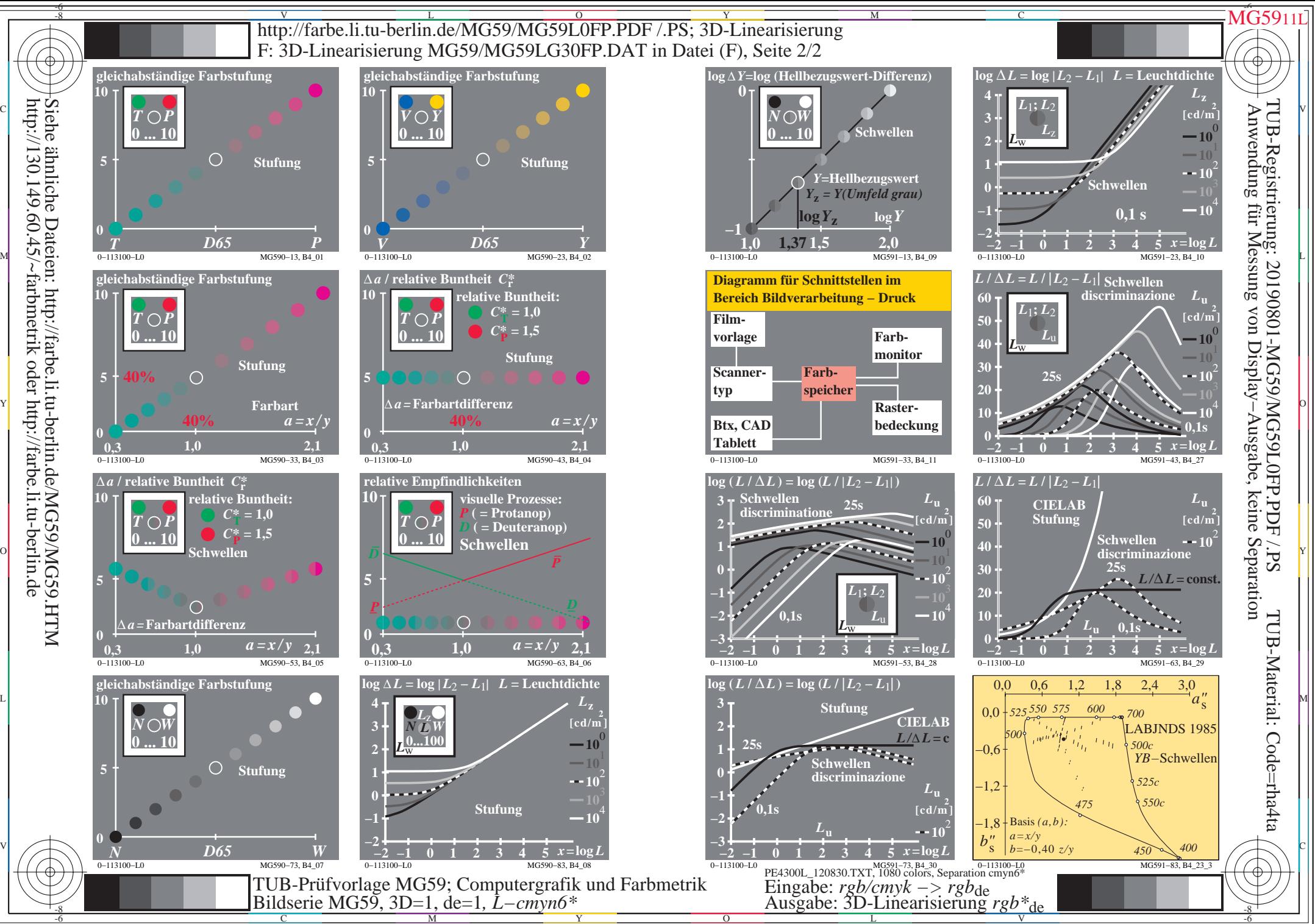

http://130.149.60.45/~farbmetrik oder http://farbe.li.tu-berlin.de